## Quick Guide – Creating a Test Session

**On Demand Testing** 

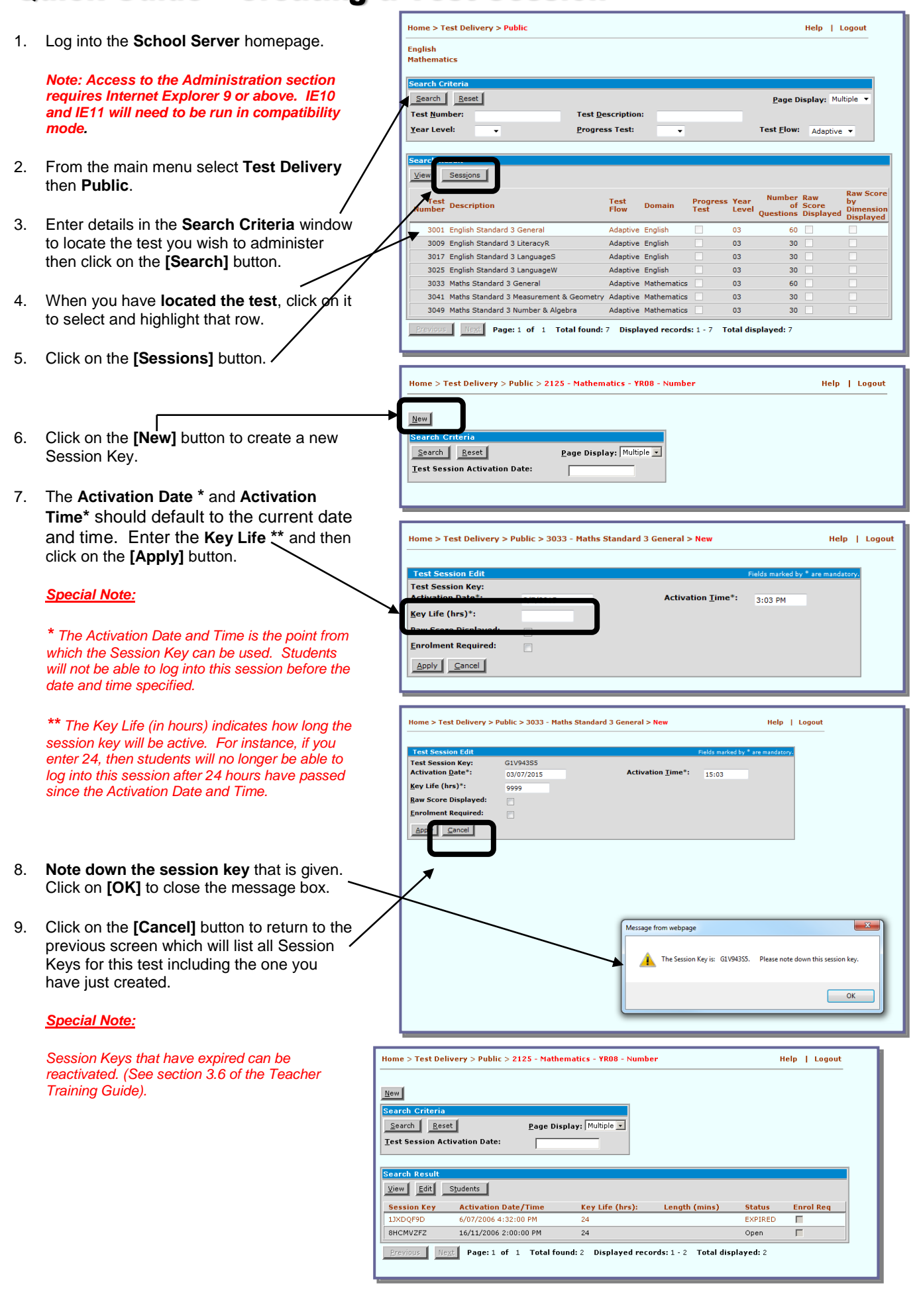